## МІНІСТЕРСТВО ОСВІТИ, НАУКИ, МОЛОДІ ТА СПОРТУ УКРАЇНИ

## Національний університет «Києво-Могилянська академія»

Кафедра математики

факультету інформатики

### **Рівновага за Нешем в задачах акумуляції капіталу**

## КУРСОВА РОБОТА

студента ІІІ курсу

Курдюкова Дмитра Сергійовича

Науковий керівник:

доцент,

ЧОРНЕЙ Р.К.

КИЇВ — 2021

**Календарний план виконання роботи:** 

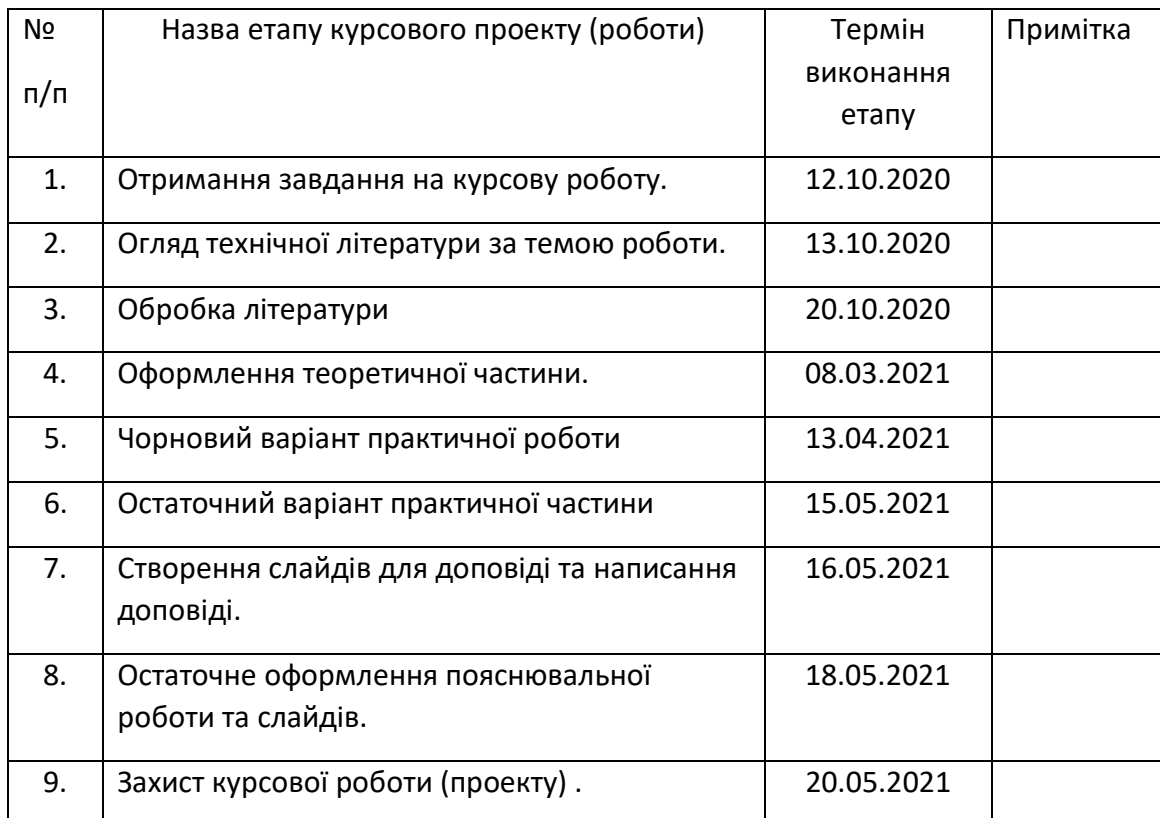

# Студент **Курдюков Дмитро Сергійович**

# Керівник **Чорней Руслан Констянтинович**

**"12" жовтня 2020 року**

## ЗМІСТ

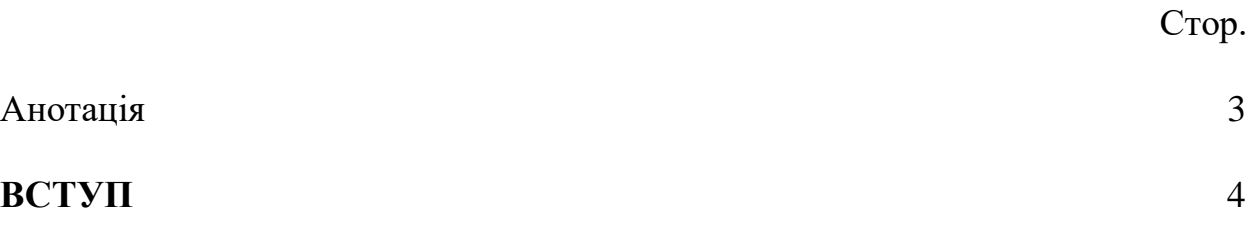

# **РОЗДІЛ 1: Теорія**

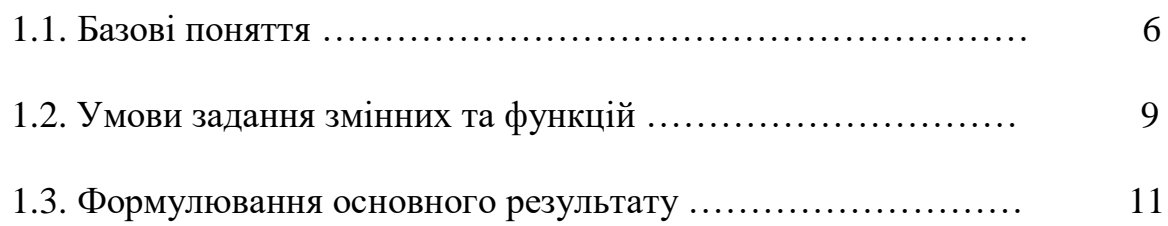

# **РОЗДІЛ 2: Практика**

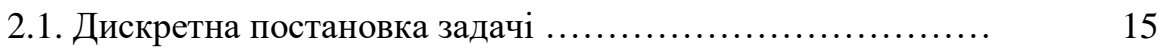

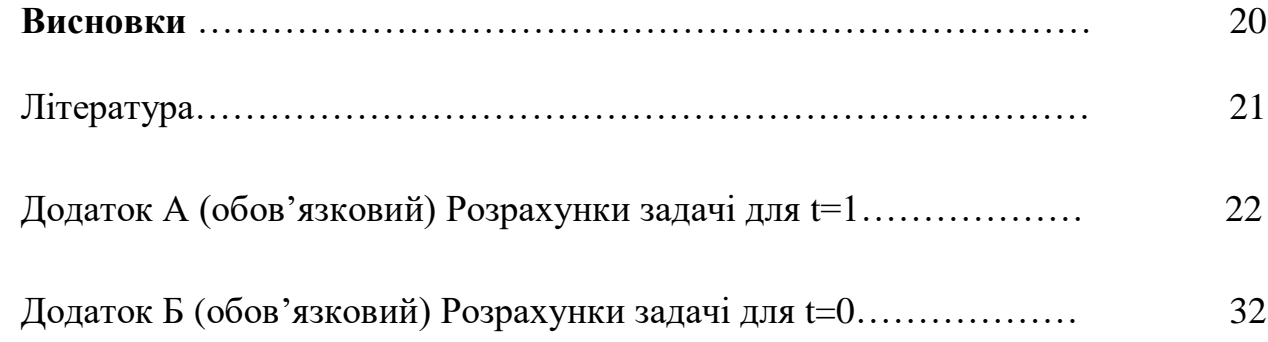

#### Анотація

У роботі розглянуто задачу знаходження рівноваги за Нешем у стохастичних іграх, де беруть участь два гравці. Теоретична частина присвячена дискретній на нелінійній постановці задач, а у практичній частині розглянуто тільки дискретну задачу. Ключовими словами є: накопичення капіталу, функція розподілу, функція накопичення, динамічне програмування. Метою роботи є розв'язання задачі на пошук рівноваги за Нешем у симетричній грі для двох осіб. Для вирішення задачі використовувалося динамічне програмування. Отримані результати показали, що першому гравцю завжди буде вигідно використовувати весь доступний капітал, у цей час для другого гравця буде вигідніше капітал не брати.

#### Вступ

У роботі було досліджено проблему рівноваги за Нешем у стохастичних іграх при розподілі капіталу між двома гравцями.

Ця робота є актуальною, оскільки вона розглядається у працях таких дослідників та вчених як Л. Бальбуса, А. Новака та П. Вічека та Аміра. Оскільки у роботі представлені стохастичні ігри акумуляції капіталу, тобто йде мова про накопичення та розподіл ресурсів, то результати дослідження можуть бути використані у економіці, або конкретніше у поведінковій економіці.

У роботі розглядатимуться дві моделі. Перша - це модель Аміра, яка використовується для пошуку рівноваги за Нешем. Вона представлена у статті Л. Бальбуса та А. Новака. Друга модель є похідною від моделі Аміра і слугує для розрахунку розподілу капіталу у тому випадку, якщо він заданий дискретними значеннями. Друга модель розроблена П. Вічеком у його статті.

Загальна тема, а саме пошук рівноваги за Нешем у стохастичних іграх, є частиною теорії ігор. Ця теорія використовується не тільки в вищезгаданій економіці, а ще може мати місце у кібернетиці, теорії прийняття рішень, психології та соціології.

Об'єктом дослідження є стохастичні ігри.

Предметом виступає рівновага за Нешем у стохастичних іграх.

Робота складається з двох розділів

У першому розділі розкрита теоретична частина, пов'язана з рівновагою за Нешем у стохастичних іграх. Тобто, було розкрито значення основних параметрів та формул, які необхідні для вирішення задачі. До того ж було задано обмеження та умови використання параметрів та функцій. Варто зазначити, що також, крім вищезгаданого, в теоретичній частині було вказано алгоритм вирішення задачі.

Другий розділ присвячений практичній частині. В ній основну увагу було присвячено вирішенню задачі, де капітал задавався дискретними значеннями. Особлива увага присвячена саме грі з дискретним капіталом через те, що вона є більш специфічною, ніж задача з недискретним розподілом. До того ж основна частина роботи була присвячена задачі з дискретним розподілом. Саме у цьому розділі було використано теоретичні аспекти проблеми пошуку рівноваги викладені в першому розділі. [2]

#### **РОЗДІЛ 1. ТЕОРІЯ**

#### **Частина 1. Базові поняття**

З самого початку необхідно описати основні змінні та параметри, які будуть використовуватися у подальшій роботі.

Оскільки тема роботи, це рівновага за Нешем в задачі акумуляції капіталу, то першим необхідним параметром виступає стан, який описує кількість капіталу, який залишився у гравців після його послідовного використання кожний період часу. Він позначатиметься латинською літерою *x*. Через те, що у цій роботі будуть вивчатися саме скінченні ігри, то вищезгадані періоди будуть обмежені і кожен з них позначатиметься літерою  $t = 0, 1, 2, \dots$  Варто зробити акцент та тому, що крім скінченності, ігри матимуть такі характеристики як дискретність, тобто капітал буде цілим числом, розподілення капіталу буде одночасним та між двома гравцями. Оскільки вже був згаданий стан гри, то очевидно було б згадати ще і про самі дії, які позначатимуться як  $c_{t}^{i}$  ( $i$  – параметр, який показує який саме гравець мається на увазі), а також про набори дій -  $c_t^i \in \{ 0, 1 ... K_i(x) \}$ . Також у роботі використовуватиметься набір дій для кожного гравця у певному стані. Цей набір позначатиметься як,  $A_{1,2}(x)$ . Так як у роботі розглядаються дискретні ігри, то стани теж є цілими числами  $N = \{0, 1, 2, \dots\}$ . [1]

Варто згадати про Борелівські підмножини, які позначаються як D, і складаються з двох компонентів – з стану в якому зараз знаходиться капітал ( $x$ ) та декартового добутку  $A(x)$  для кожного з гравців, який позначатиметься як  $S(x)$ . Тобто

$$
D := \{ (x, s) : x \in X, s \in S(x) \}
$$
 (1.1)

Після того, як були описані базові параметри, необхідно виділити базові формули, які потрібні будуть у майбутньому для знаходження рівноваги за Нешем. Але, по-перше, для того, щоб приступити до формул необхідно ввести важливу функцію, а саме функцію корисності  $u_i(c_t^i)$ , яка оцінює, який виграш отримає гравець і від витрат сукупного капіталу за період *t*. Також у формулі присутній дисконт  $\beta = [0; 1]$ . Отже базова формула виглядає так:

$$
V_h^1(t)(x) = \max[u_1(c) + \beta_1 * \sum v(x^*) * dF(x^*|x - c - \tilde{h}(x))]
$$
(1.2)

де  $v(x')$  – позначає попередню ітерацію. [1]

Наступна базова формула, зміну стана *x* в період від  $t$  до  $t + 1$ , тобто закон руху системи, який буде використовуватися, він виглядає так:

$$
x_{t+1} \sim p(*)x_t - c_t^1 - c_t^2), \tag{1.3}
$$

де  $p$  – ймовірність переходу. [2]

Також p можна виразити як  $p(*)x, s$ ).

Після того, як були розібрані базові формули варто зупинитися на очікуваному дисконтованому виграші, тобто на тому, яку конкретну користь отримає гравець, якщо він буде використовувати різні стратегії, але для переходу до цієї формули знову ж таки необхідно виділити кілька функції. По-перше, це функція умовної ймовірності *π*, яка описується як ймовірність вибору певного набору дії на основі вже раніше здійснених рішень. Сукупність дій гравців до моменту *t*, тобто історія гри, є ще одним важливим параметром та позначається як  $h_n$ . Другою важливою функцією є ймовірність переходу *f*. На відміну від параметра *π* вона не базується на тому, які дії

відбувалися до моменту *t*, а є ймовірністю вибору дій з їх загальної кількості, яка не має суперечити правилам, згаданим нижче. Стратегія, де  $\pi$  =  $(f, f, f, \dots)$  називається стаціонарною, бо на кожному періоді часу, перший гравець вибиратиме з однаковою ймовірністю одну і ту ж стратегію, незалежно від того, як діяв другий гравець і діяв перший за усю історію гри. Також параметром, який знадобиться у майбутньому є Φ, який рівний декартовому добутку сукупностей ймовірностей переходу для кожного гравця, що позначається як  $F$ . [1]

Отже, визначивши, що для першого гравця сукупність стратегій позначатиметься як  $\pi \ \in \ \varPi^1$ , а для другого як  $\gamma \ \in \ \varPi^2$ , можна описати формулу, яка показує очікуваний дисконтований виграш. Він позначається як

$$
E_x^{\pi \gamma} \left[ \sum_{t=0} \left( \beta_i^t * u_i(c_t^i) \right) \right]. \tag{1.4}
$$

Ця формула підводить до теми цієї роботи, бо з умови задачі зрозуміло, що кожен гравець, якщо ми беремо як передумову теорію раціональних очікувань Роберта Лукаса, намагається максимізувати свої прибуток, який в нашому випадку є виграшом [3]. Отже, рівновага за Нешем досягається тоді, коли стаціонарна точка, тобто *f*, при будь-яких станах та у будь-який момент часу буде для обох гравців найвигіднішою . Якщо записати це у вигляді формул, то рівновага за Нешем буде описана як:

$$
J^{1}(x, f^{1}, f^{2}) > J^{1}(x, \pi, f^{2}) \operatorname{rad} J^{2}(x, f^{1}, f^{2}) > J^{2}(x, f^{1}, \gamma) [1]. \tag{1.5}
$$

Перед тим, як описати умови, які мають бути виконані для того, щоб модель працювала, необхідно розібратися ще з одним параметром, а саме

опуклість та випуклість функції. Опуклість функції у цій роботі матиме своє класичне значення. Варто лише зазначити, що вона буде починатися з нуля, а також те, що аргументами опуклих та випуклих функцій будуть цілі числа через вищезгадану передумову (гра носить дискретний характер). [2]

Як було зазначено вище, у цій частині роботи, будуть розібрані умови, які необхідно виконувати для того, щоб задача з знаходження рівноваги за Нешем була вирішена правильно.

#### **Частина 2. Умови задання змінних та функцій.**

Отже, перша умова – функція корисності має бути невід'ємною, неспадною, двічі диференційованою, а також опуклою величиною, такою що  $u(0) = 0$ . Неспадність та додатність цієї функції очевидні. Увігнутою функція є тому, що при опуклій функції корисності гравець не матиме від'ємної віддачі від капіталу, в результаті, на першому ж кроці, він використає весь свій капітал, тобто будь-яка гра триватиме один крок. [2]

Друга необхідна умова використовується для накопичувальної функції розподілу  $F(x|y)$ , яка є сумою всіх попередніх переходів:

$$
F(x|y) = \sum_{i < x} q(i|y). \tag{2.1}
$$

Ця умова містить три пункти. По-перше, накопичувальна функція розподілу повинна бути опуклою. По-друге, функція має характеризуватися, як неспадна. По-третє, якщо вищезгадана функція має вигляд  $F(0|0)$ , то її результатом має бути одиниця.

Третя умова задачі пов'язана з функцією споживання  $K_i(*)$ . По-перше, вона має бути неспадною, а також задовольняти рівняння  $K_i(0)=0$ . Подруге, для цієї функції мають використовуватися нерівності при  $i = 1,2$ :

$$
(K_i(x_1) - K_i(x_2)) / (x_1 - x_2) < 1
$$
для усіх  $x_1$ та  $x_2$ , які належать  $N(2.2)$ 

Вищеописана нерівність важлива, бо, якщо вона не виконуватиметься, то один з гравців буде на першому кроці споживати більше капіталу, ніж у гравців залишилося в наявності після попередніх кроків, а через те, що кількість капіталу має бути додатною, то нерівність набуває сенсу. Також, має виконуватися ще одна нерівність, а саме:

$$
K_1(x) - K_2(x) < x, \text{ для всіх } x, \text{ яка належать } N \tag{2.3}
$$

Вищенаведена нерівність має схожу функцію до попередньої, але у трохи іншому вигляді, тобто вона означає, що на кроці *t* в сумі гравці мають використовувати не більше капіталу, ніж залишилося після всіх попередніх етапів гри. Тобто єдиною відмінністю між нерівністю (2.2) та (2.3) є те, що у (2.2) йшла мова про окремого гравця, а у (2.3), розглядаються дії двох гравців. [2]

Четвертою умовою задачі виступає той факт, що для кожного  $x \in X$ , виконується нерівність  $ma(x) < x$ , де  $m$  – це кількість гравців, у випадку задачі, яка розглядається у цій роботі  $m=2$ .

П'ята умова стосується для закону руху систем для неперервної постановки задач . По-перше, необхідно, щоб виконуватися умова  $p({0}|0, 0, ..., 0) = 1$ . По-друге, існує рівність:

$$
p(*) | s, x) = g_0(x(s)) * \delta_0[0] + \sum_{j=1}^l (g_j(x(s)) * \lambda_j(* | s), \qquad (2.4)
$$

де  $\lambda_i$ -це перехідна ймовірність на Борелівській підмножині від  $X_+$ 

 $X_+$  інтерпретується як додатня X, без нуля,  $\delta[0]$  позначає функцію Дірака, яка в залежності від того, чи вона дорівнює вона лінійній комбінації відповідно дорівнює одиниці або нулю.  $g_0$  дорівнює одиниці для нульового аргументу при кожному  $j = 1, ... k$ , а для  $g_0(x(s)) = p({0}|x, s)$ , для  $g_j$  – аргументом виступає  $X_+$ , а результатом буде число з проміжку між 0 та 1 включно. До того ж функція  $q_i$  повинна бути двічі диференційованою, випуклою, а також зростаючою. Під X(s) у цій роботі мається на увазі

$$
X(s) = X(s) - s_1 - s_2. \tag{2.5}
$$

Останнє, що необхідно зробити, це виразити умову при якій можливо отримати головний результат гри у дискретній грі. [2]

#### **Частина 3. Формулювання основного результату.**

Для того, щоб описати алгоритм пошуку рівноваги за Нешем у дискретній грі, необхідно задати вищеописані функції та змінні. А також необхідно побудувати матрицю перехідних ймовірностей та основану на ній матрицю функцій накопичення, яка потрібна для того, щоб можна було перевірити умови виконання перехідних ймовірностей. Наступним кроком є використання методу динамічного програмування. У цій роботі, метод, який буде використовуватися буде рекурентним та зворотнім, тобто розрахунки

потрібно починати з останньої дії. Отже, вищеописана формула буде мати такий вигляд:

$$
V_h^1(t)(x) = \max[u_1(c) + \beta_1 * \sum v(x^*) * dF(x^*|x - c - \tilde{h}(x))], \tag{3.1}
$$

де  $u_{1}(\mathbf{\mathit{c}})-\mathbf{\mathit{d}}$ ункція споживання

β – дисконт

υ(x`) – значення на попередніх ітераціях.

Тож, щоб визначити оптимальні стратегії необхідно починаючи з останнього кроку, вибрати, яка стратегія, тобто який вибір капіталу для кожного гравця, максимізує виграш для кожного з допустимих одиниць капіталу. Таким чином, цей результат означатиме, що використання інших стратегій призведе до того, що корисність не буде максимальною, а отже вибрані (максимальні) значення утворюють рівновагу за Нешем [2].

Для того, щоб отримати результат за допомогою другого способу необхідно для початку визначити кілька лем. Крім цього, щоб описати ці леми треба ввести кілька функцій та змінних.

По-перше, необхідно ввести ще одну симетричну за Нешем гру, яка позначатиметься як  $G^c$  (на відміну від звичайної гри, яка позначається як  $G$ ). По-друге, необхідно ввести змінну, яка позначатиме інтервал з якого вибиратимуться стратегії для кожного гравця. Ця змінна позначатиметься літерою *і*, вона інтерпретується як  $i = [0, d]$ , де  $d > 0$ . І функція корисності прийматиме такий вигляд  $u: i \to [0, \infty]$ . Отже, функція виплат для гравця *і* у грі  $G^c$ позначається як  $w^i_c$  та має вигляд:

$$
w_i^c = u(s_i) + \sum_{k=1}^l (c_k * h_k * (\sum_{t=1}^m (s_t))) , \qquad (3.4)
$$

де  $h$  – жорстко випукла, спадна двічі диференційована функція, така що  $h_k: [0,2d] \rightarrow [0,\infty].$ 

 $s_{1,2} \in S := [0, d]^2.$ 

Оскільки вже було задано, що обидві гри мають рівновагу на Нешем, то очевидно, що для  $G$  та  $G^c$  існують такі  $x^* = (a^*, \dots, a^*)$  та для  $G^c$  існують  $y^* = (b^*, \dots, b^*)$ .

Отже, лема 1 описує те, що  $b^* < a^*$  та  $w_i(x^*) < w_i^c(y^*)$  для кожного гравця.

Лема 2 містить інформацію про те, що симетрична гра, яка була до цього представлена як  $G^{\textit{c}}$  має свою унікальну рівновагу за Нешем [2].

Тепер можна зробити головний висновок та визначити, що буде основним результатом гри другого виду. Тож для початку необхідно ввести деяку  $B_0(x)$ , яка буде означати простір пов'язаних борелівських додатних функцій  $v: x \rightarrow R$ . Далі, позначимо ігри з рівновагою за Нешем, як  $SNEG(v, x)$ . Нехай  $n - 6$ уде кінцевою точкою гри,  $v<sub>I</sub>$  та буде належати  $B<sub>0</sub>(X)$ , а  $f_1(x) := a(x)$ . Тоді:

$$
v_1(x) := \max u(a) = u(f_1(x)) \tag{3.5}
$$

Далі необхідно визначити  $\bar{f}$ . За означенням  $\bar{f}$  має належати  $\bar{F}$ , під якою розуміється набір усіх стратегій  $\bar{f} = (f, f, \dots, f)$ . В даному випадку використовуючи другу лему виводимо, що  $\bar{f}_k = \mathit{SNEG}(v_k-1,x)$ , де  $k=$ (2, … , n). Отже, гра з обмеженням *n*, де використовується Марківська стратегія  $\pi_i^{(n)}$ , обчислює

$$
\pi_i^{(n)} = (f_1^*, f_2^*, \dots, f_n^*) := (f_n, f_{n-1}, \dots, f_1), \tag{3.6}
$$

де  $f_k$  належить  $F$ .

До того ж, проаналізувавши попереднє обчислення, можна зробити висновок, що виконується рівність  $f_k^* = f_{n-k+1}^*$ . [1]

#### **Розділ 2. Практика**

#### **Частина 1. Дискретна постановка задачі**

В цій частині роботи буде розглядатися задача з розподілення капіталу між гравцями під час гри. Гра буде мати такі ж параметри, як і розглянута у теоретичній частині, тобто симетрична гра між двома гравцями. В кінці теорії було представлено два варіанти задач, але розглядатися буде лише дискретний вигляд, а якщо точніше, то пошук саме рівноважних за Нешем значень у грі дискретного виду. [2]

Отже, у дискретній грі для початку необхідно ввести змінні та описати функції. Описувати їх необхідно за правилами, які були описані у теоретичній частині. По-перше, необхідно задати капітал, який зараз є у наявності, а точніше його сукупність  $N = S = \{0, 1, 2, \dots, 10\}$ . Припустимо, що гра обмежена трьома кроками, тож матимемо  $t = \{0, 1, 2\}$ . Наступне, що варто визначити, це параметри пов'язані з діями. У цій грі набори дій для першого та другого гравців будуть однаковими і будуть ,де  $K_i(x) = \frac{x}{2}$  $\frac{x}{2}$ . A верхня границя функції  $K_i(x)$  дорівнюватиме  $C_i = 5$ . Тож тепер можна створити виплати. Для цього необхідно, по-перше, вивести функцію корисності  $u_i(c) = \sqrt{c}$ . По-друге, для формування виплат необхідний дисконт, тож  $\beta = 0.5$ . По-третє, необхідно розписати ймовірнісний розподіл та його кумулятивну функцію. Для цього використовуємо матрицю.

Отже, матимемо такі значення q:

| $x\$ {y}         | $\overline{0}$ | $\mathbf{1}$   | $\overline{2}$ | 3              | $\overline{4}$ | 5              | 6              | $\overline{7}$   | 8              | 9              | 10               |
|------------------|----------------|----------------|----------------|----------------|----------------|----------------|----------------|------------------|----------------|----------------|------------------|
| $\boldsymbol{0}$ | $\mathbf{1}$   | $\overline{0}$ | $\overline{0}$ | $\overline{0}$ | $\overline{0}$ | $\overline{0}$ | $\overline{0}$ | $\overline{0}$   | $\overline{0}$ | $\overline{0}$ | $\overline{0}$   |
| $\mathbf{1}$     | 0,9            | 0,1            | $\theta$       | $\overline{0}$ | $\overline{0}$ | $\theta$       | $\overline{0}$ | $\boldsymbol{0}$ | $\overline{0}$ | $\overline{0}$ | $\boldsymbol{0}$ |
| $\overline{2}$   | 0,8            | 0,2            | $\overline{0}$ | $\overline{0}$ | $\overline{0}$ | $\theta$       | $\overline{0}$ | $\overline{0}$   | $\overline{0}$ | $\overline{0}$ | $\overline{0}$   |
| 3                | 0,7            | 0,2            | 0,1            | $\overline{0}$ | $\overline{0}$ | $\theta$       | $\overline{0}$ | $\overline{0}$   | $\overline{0}$ | $\overline{0}$ | $\boldsymbol{0}$ |
| $\overline{4}$   | 0,7            | 0,1            | 0,1            | 0,1            | $\overline{0}$ | $\theta$       | $\overline{0}$ | $\overline{0}$   | $\overline{0}$ | $\overline{0}$ | $\overline{0}$   |
| 5                | 0,6            | 0,1            | 0,2            | 0,1            | $\overline{0}$ | $\theta$       | $\overline{0}$ | $\overline{0}$   | $\overline{0}$ | $\overline{0}$ | $\overline{0}$   |
| 6                | 0,5            | 0,2            | 0,1            | $\overline{0}$ | 0,2            | $\theta$       | $\overline{0}$ | $\overline{0}$   | $\overline{0}$ | $\overline{0}$ | $\overline{0}$   |
| $\overline{7}$   | 0,4            | 0,2            | 0,2            | $\overline{0}$ | 0,2            | $\theta$       | $\overline{0}$ | $\overline{0}$   | $\overline{0}$ | $\overline{0}$ | $\overline{0}$   |
| 8                | 0,3            | 0,2            | 0,2            | $\overline{0}$ | 0,3            | $\theta$       | $\overline{0}$ | $\overline{0}$   | $\overline{0}$ | $\overline{0}$ | $\overline{0}$   |
| 9                | 0,2            | 0,2            | 0,2            | $\overline{0}$ | 0,1            | 0,1            | 0,1            | 0,1              | $\overline{0}$ | $\overline{0}$ | $\overline{0}$   |
| 10               | 0,2            | 0,1            | 0,2            | 0,1            | 0,1            | 0,1            | 0,1            | 0,1              | $\overline{0}$ | $\overline{0}$ | $\boldsymbol{0}$ |

А для F, матимемо такі значення:

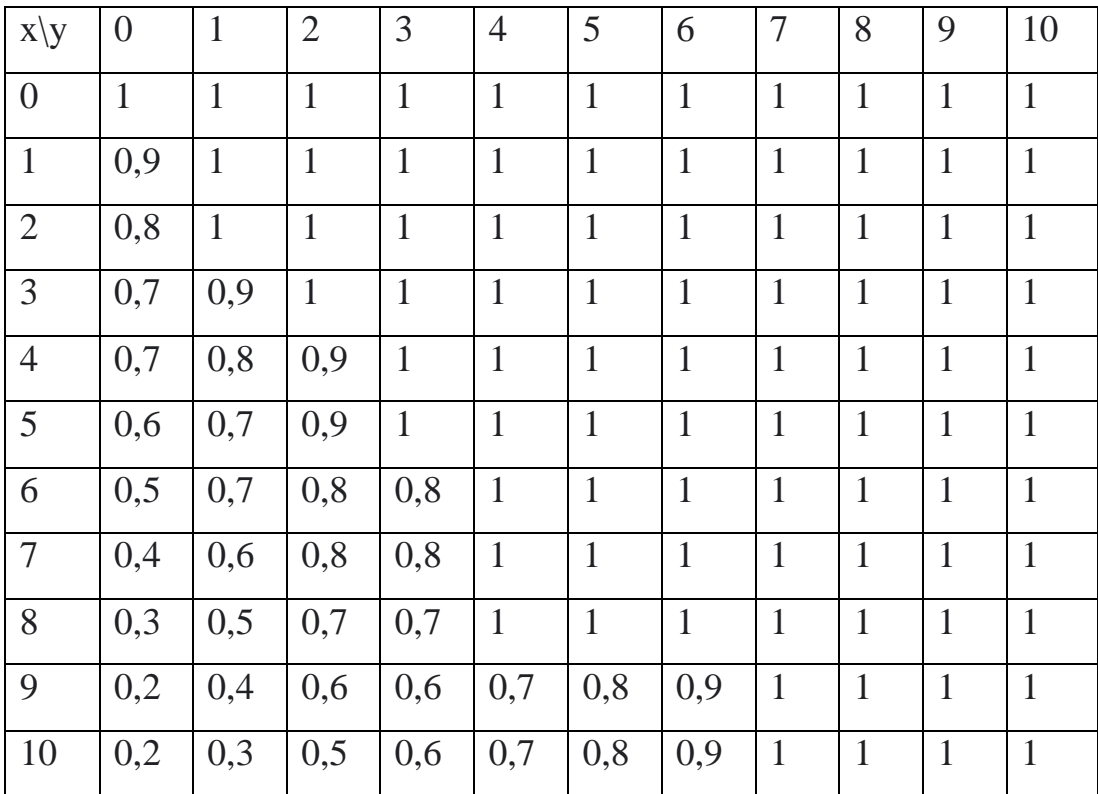

Після того, як всі значення для F та q були вказані відповідно до усіх вимог, необхідно за допомогою формули динамічного програмування розрахувати оптимальні стратегії для кожного з гравців на кожному кроці. Формула, яка буде застосовуватися має вигляд:

$$
V_h^1(t)(x) = \max[u_1(c) + \beta_1 * \sum v(x^*) * dF(x^*)x - c - \tilde{h}(x))].
$$

Для того, щоб коректно використовувати цю формулу, необхідно почати з кінця, тобто у цій задачі – з третього кроку.

При  $t = 2$ :

$$
V_h^1(2)(x) = \max[\sqrt{c} + 0.5 * 0] = \sqrt{c} = \sqrt{\frac{x}{2}}.
$$

Підставимо х в  $V_h^1(2)(x)$ , матимемо:

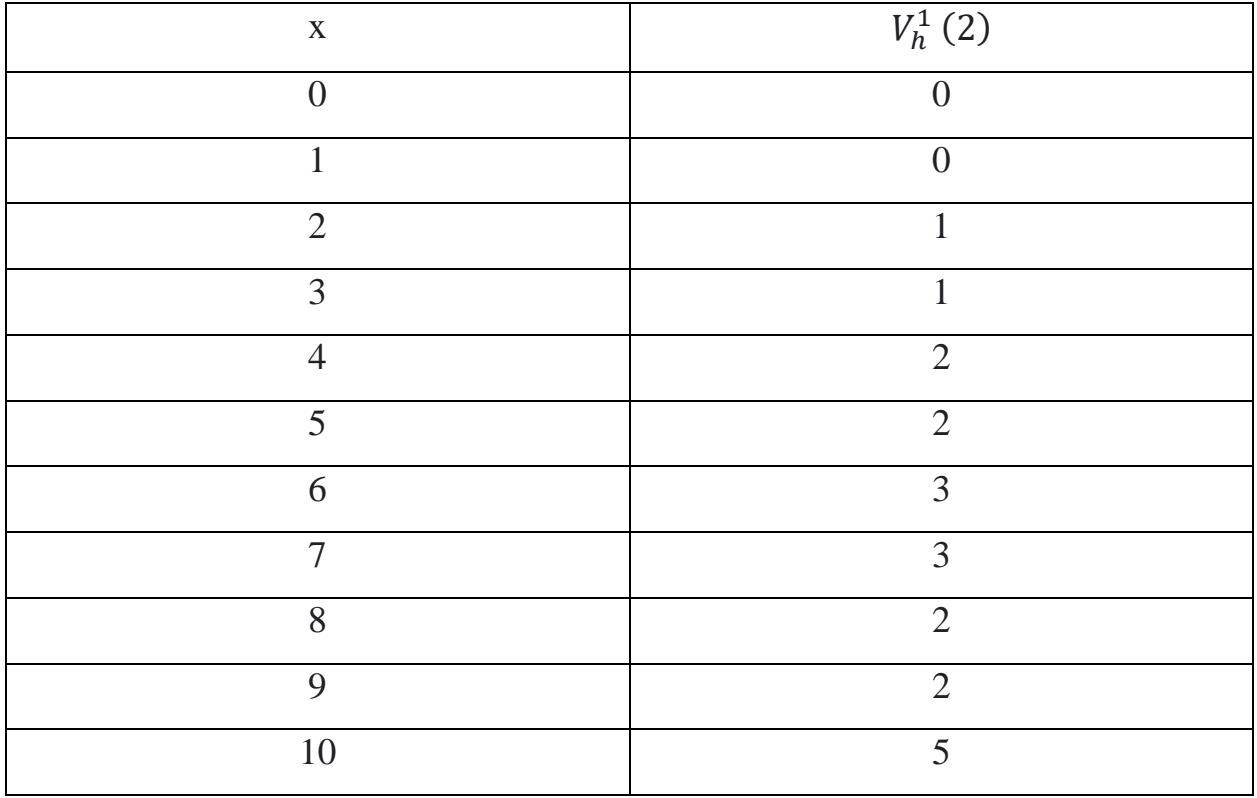

Наступним кроком буде пошук значень для t=1, розрахунки для пошуку максимальних значень на кожному кроці прописані в додатку А. Отже отримані дані можна внести в таблицю і після всіх розрахунків

необхідно обрати максимальні значення для кожного x і внести ці значення у таблицю.

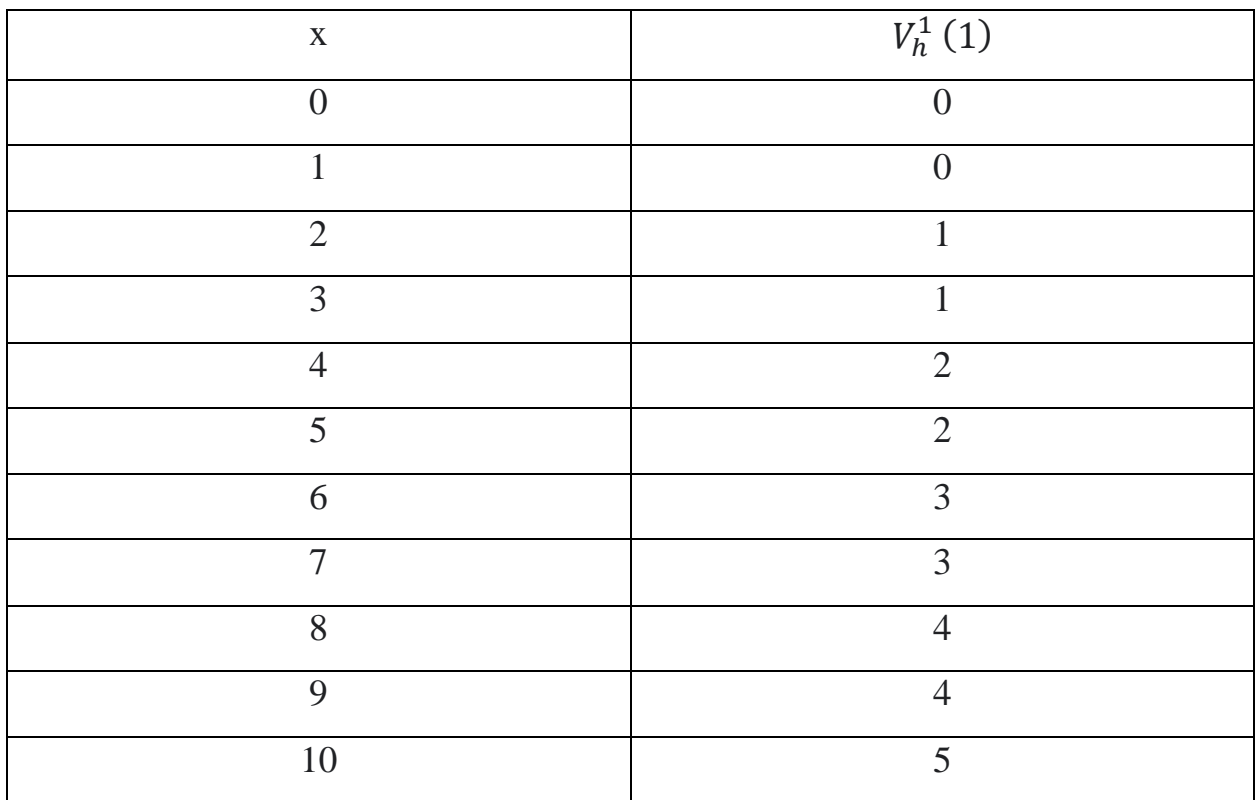

Теж саме необхідно зробити на кроці t = 0, всі розрахунки для якого зроблені в додатку Б.

Після всіх розрахунків необхідно обрати максимальні значення для кожного x і внести ці значення у таблицю.

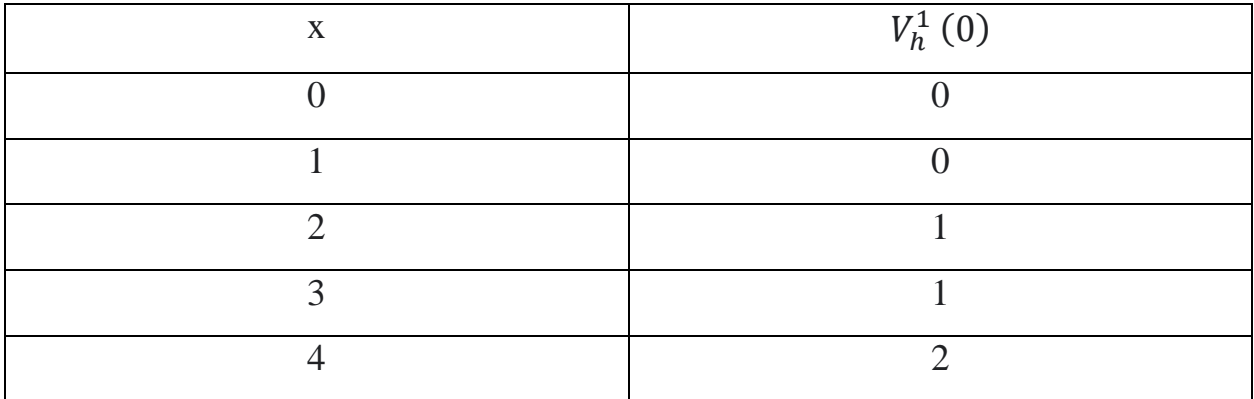

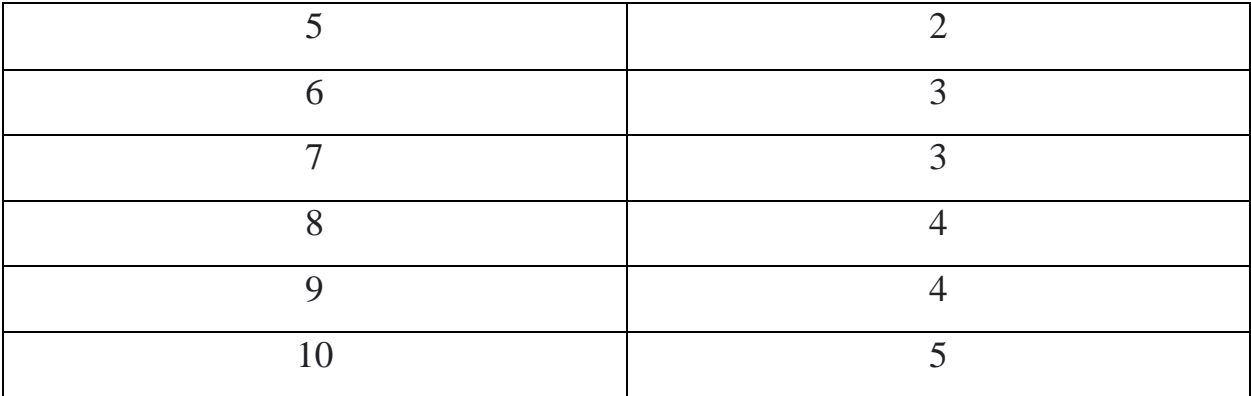

Тож, пройшовши в усі кроки з третього по перший, необхідно їх проаналізувати. Отже, на першому кроці матимемо 10 одиниць капіталу. Згідно з розподілом можна побачити, що максимальне значення на 10 кроці набуває стратегія, коли перший гравець споживає 5 одиниць капіталу, у той час, коли другий гравець повинен споживати 0 одиниць. Оскільки на наступному кроці при такому розподілі залишиться 5 одиниць капіталу, то, оскільки функція максимізується при значеннях споживання 2 одиниць для першого гравця та 0 для другого, на останньому третьому кроці, залишиться 3 одиниці. На даному кроці перший гравець має спожити одну одиницю капіталу. У той час, коли другий може спожити як 1 так і 0 капіталу. Оскільки обидва результати дадуть однакову корисність.

### **Висновки**

Отже, в роботі розглянуто і розв'язано задачу знаходження рівноваги за Нешем для симетричної гри між двома гравцями.

#### **Список використаної літератури**

1. Nowak A. Construction of Nash equilibria in symmetric stochastic games of capital accumulation / A. Nowak, Ł. Balbus // *Math Meth Oper Res*. – 2004. – №  $60. - c. 267 - 277.$ 

2. Więcek P. Convex Stochastic Games of Capital Accumulation with Nondivisible Money Unit / P. Więcek // Scientiae Mathematicae Japonicae. –  $2003. - N_2$  57. – c. 397-411.

3. Mankiw G. Macroeconomics / G. Mankiw. – New York : Worth Publishers, 2010. – 492 с.

# **Додаток А**

# **(Обов'язковий)**

# **Розрахунки задачі для t=1**

При  $t = 1$ :

$$
V_h^1(1)(x) = \max[\sqrt{c} + 0.5 * \sum v(x^*) * dF(x^*)x - c - \tilde{h}(x)].
$$

Для  $x = 0$ :

$$
V_h^1(1)(0) = 0
$$

Для  $x = 1$ :

$$
V_h^1(1)(1) = \max[0 + 0.5 * (0.9 * 0 + 0.1 * 0)] = 0
$$

Для  $x = 2$ :

\n
$$
\text{I} \quad \text{I} \quad \text{I
$$

При  $h = 1$ :

$$
V_1^1(1)(2) = \max[0 + 0.5 * (0.9 * 0 + 0.1 * 0)] = 0
$$

$$
V_1^1(1)(2) = \max[1 + 0.5 * (1 * 0)] = 1
$$

Для  $x = 3$ :

При  $h = 0$ :

$$
V_0^1(1)(2) = \max[0 + 0.5 * (0.7 * 0 + 0.2 * 0 + 0.1 * 1)] = 0.05
$$

$$
V_0^1(1)(2) = \max[1 + 0.5 * (0.8 * 0 + 0.2 * 0)] = 1
$$

При  $h = 1$ :

$$
V_1^1(1)(3) = \max[0 + 0.5 * (0.8 * 0 + 0.2 * 0)] = 0
$$
  

$$
V_1^1(1)(3) = \max[1 + 0.5 * (0.9 * 0 + 0.1 * 0)] = 1
$$

Для  $x = 4$ :

$$
Πρu h = 0:\n
$$
V_0^1(1)(4) = \max[0 + 0.5 * (0.7 * 0 + 0.1 * 0 + 0.1 * 1 + 0.1 * 1)] = 0.1
$$
\n
$$
V_0^1(1)(4) = \max[1 + 0.5 * (0.7 * 0 + 0.2 * 0 + 0.1 * 1)] = 1.05
$$
\n
$$
\frac{V_0^1(1)(4) = \max[\sqrt{2} + 0.5 * (0.8 * 0 + 0.2 * 0)] = 1.41}{\text{При } h} = 1:
$$
$$

$$
V_1^1(1)(4) = \max[0 + 0.5 * (0.7 * 0 + 0.2 * 0 + 0.1 * 1)] = 0.05
$$
  

$$
V_1^1(1)(4) = \max[1 + 0.5 * (0.8 * 0 + 0.2 * 0)] = 1
$$
  

$$
V_1^1(1)(4) = \max[\sqrt{2} + 0.5 * (0.9 * 0 + 0.1 * 0)] = 1.41
$$

При  $h = 2$ :

$$
V_2^1(1)(4) = \max[0 + 0.5 * (0.8 * 0 + 0.2 * 0)] = 0
$$
  

$$
V_2^1(1)(4) = \max[1 + 0.5 * (0.9 * 0 + 0.1 * 0)] = 1
$$
  

$$
V_2^1(1)(4) = \max[\sqrt{2} + 0.5 * (1 * 0)] = 1.41
$$

Для  $x = 5$ :

При  $h = 0$ :  $V_0^1(1)(5) = \max[0 + 0.5 * (0.6 * 0 + 0.1 * 0 + 0.2 * 1 + 0.1 * 1)] = 0.15$  $V_0^1(1)(5) = \max[1 + 0.5 * (0.7 * 0 + 0.1 * 0 + 0.1 * 1 + 0.1 * 1)] = 1.1$  $V_0^1(1)(5) = \max[\sqrt{2} + 0.5 * (0.7 * 0 + 0.2 * 0 + 0.1 * 1)] = 1.46$ При  $h = 1$ :

$$
V_1^1(1)(5) = \max[0 + 0.5 * (0.7 * 0 + 0.1 * 0 + 0.1 * 1 + 0.1 * 1)] = 0.05
$$

$$
V_1^1(1)(5) = \max[1 + 0.5 * (0.7 * 0 + 0.2 * 0 + 0.1 * 1)] = 1.05
$$
  

$$
V_1^1(1)(5) = \max[\sqrt{2} + 0.5 * (0.8 * 0 + 0.2 * 0)] = 1.41
$$

\n
$$
l_p = 2
$$
\n

\n\n $V_2^1(1)(5) = \max[0 + 0.5 * (0.7 * 0 + 0.2 * 0 + 0.1 * 1)] = 0.05$ \n

\n\n $V_2^1(1)(5) = \max[1 + 0.5 * (0.8 * 0 + 0.2 * 0)] = 1$ \n

\n\n $V_2^1(1)(5) = \max[\sqrt{2} + 0.5 * (0.9 * 0 + 0.1 * 0)] = 1.41$ \n

Для  $x = 6$ :

При  $h = 0$ :

$$
V_0^1(1)(6) = \max[0 + 0.5 * (0.4 * 0 + 0.2 * 0 + 0.2 * 1 + 0.2 * 2)] = 0.3
$$
  

$$
V_0^1(1)(6) = \max[1 + 0.5 * (0.5 * 0 + 0.2 * 0 + 0.1 * 1 + 0.2 * 2)] = 1.25
$$
  

$$
V_0^1(1)(6) = \max[\sqrt{2} + 0.5 * (0.6 * 0 + 0.1 * 0 + 0.2 * 1 + 0.1 * 1)] = 1.56
$$

$$
V_h^1(1)(6) = \max[\sqrt{3} + 0.5 * (0.7 * 0 + 0.2 * 0 + 0.1 * 1)] = 1.78
$$

При  $h = 1$ :

 $V_1^1(1)(6) = \max[0 + 0.5 * (0.5 * 0 + 0.2 * 0 + 0.1 * 1 + 0.2 * 2)] = 0.25$  $V_1^1(1)(6) = \max[1 + 0.5 * (0.6 * 0 + 0.1 * 0 + 0.2 * 1 + 0.1 * 1)] = 1.15$  $V_1^1(1)(6) = \max[\sqrt{2} + 0.5 * (0.7 * 0 + 0.2 * 0 + 0.1 * 1)] = 1.46$  $V_1^1(1)(6) = \max[\sqrt{3} + 0.5 * (0.8 * 0 + 0.2 * 0)] = 1.73$ При  $h = 2$ :

$$
V_2^1(1)(6) = \max[0 + 0.5 * (0.6 * 0 + 0.1 * 0 + 0.2 * 1 + 0.1 * 1)] = 0.15
$$
  

$$
V_2^1(1)(6) = \max[1 + 0.5 * (0.7 * 0 + 0.2 * 0 + 0.1 * 1)] = 1.05
$$

$$
V_2^1(1)(6) = \max[\sqrt{2} + 0.5 * (0.8 * 0 + 0.2 * 0)] = 1.41
$$
  
\n
$$
V_2^1(1)(6) = \max[\sqrt{3} + 0.5 * (0.9 * 0 + 0.1 * 0)] = 1.73
$$
  
\nInput  $h = 3$ :  
\n
$$
V_3^1(1)(6) = \max[0 + 0.5 * (0.7 * 0 + 0.2 * 0 + 0.1 * 1)] = 0.05
$$
  
\n
$$
V_3^1(1)(6) = \max[1 + 0.5 * (0.8 * 0 + 0.2 * 0)] = 1
$$
  
\n
$$
V_3^1(1)(6) = \max[\sqrt{2} + 0.5 * (0.9 * 0 + 0.1 * 0)] = 1.41
$$

$$
V_3^1(1)(6) = \max[\sqrt{3} + 0.5 * (1 * 0)] = 1.73
$$

Для  $x = 7$ :

\n
$$
l_{0} = 0:
$$
\n

\n\n $V_{0}^{1}(1)(7) = \max[0 + 0.5 * (0.4 * 0 + 0.2 * 0 + 0.2 * 1 + 0.2 * 2)] = 0.3$ \n

\n\n $V_{0}^{1}(1)(7) = \max[1 + 0.5 * (0.5 * 0 + 0.2 * 0 + 0.1 * 1 + 0.2 * 2)] = 1.25$ \n

\n\n $V_{0}^{1}(1)(7) = \max[\sqrt{2} + 0.5 * (0.6 * 0 + 0.1 * 0 + 0.2 * 1 + 0.1 * 1)] = 1.56$ \n

\n\n $V_{0}^{1}(1)(7) = \max[\sqrt{3} + 0.5 * (0.7 * 0 + 0.1 * 0 + 0.1 * 1 + 0.1 * 1)] = 1.83$ \n

При  $h = 1$ :  $V_1^1(1)(7) = \max[0 + 0.5 * (0.5 * 0 + 0.2 * 0 + 0.1 * 1 + 0.2 * 2)] = 0.25$  $V_1^1(1)(7) = \max[1 + 0.5 * (0.6 * 0 + 0.1 * 0 + 0.2 * 1 + 0.1 * 1)] = 1.15$  $V_1^1(1)(7) = \max[\sqrt{2} + 0.5 * (0.7 * 0 + 0.1 * 0 + 0.1 * 1 + 0.1 * 1)] = 1.51$  $V_1^1(1)(7) = \max[\sqrt{3} + 0.5 * (0.7 * 0 + 0.2 * 0 + 0.1 * 1)] = 1.78$ 

При  $h = 2$ :

$$
V_2^1(1)(7) = \max[0 + 0.5 * (0.6 * 0 + 0.1 * 0 + 0.2 * 1 + 0.1 * 1)] = 0.15
$$
  
\n
$$
V_2^1(1)(7) = \max[1 + 0.5 * (0.7 * 0 + 0.1 * 0 + 0.1 * 1 + 0.1 * 1)] = 1.1
$$
  
\n
$$
V_2^1(1)(7) = \max[\sqrt{2} + 0.5 * (0.7 * 0 + 0.2 * 0 + 0.1 * 1)] = 1.46
$$
  
\n
$$
V_2^1(1)(7) = \max[\sqrt{3} + 0.5 * (0.8 * 0 + 0.2 * 0)] = 1.73
$$

При  $h = 3$ :

$$
V_3^1(1)(7) = \max[0 + 0.5 * (0.7 * 0 + 0.1 * 0 + 0.1 * 1 + 0.1 * 1)] = 0.1
$$
  

$$
V_3^1(1)(7) = \max[1 + 0.5 * (0.7 * 0 + 0.2 * 0 + 0.1 * 1)] = 1.05
$$
  

$$
V_3^1(1)(7) = \max[\sqrt{2} + 0.5 * (0.8 * 0 + 0.2 * 0)] = 1.41
$$
  

$$
V_3^1(1)(7) = \max[\sqrt{3} + 0.5 * (0.9 * 0 + 0.1 * 0)] = 1.73
$$

Для  $x = 8$ :

При  $h = 0$ :  $V_0^1(1)(8) = \max[0 + 0.5 * (0.3 * 0 + 0.2 * 0 + 0.2 * 1 + 0.3 * 2)] = 0.4$  $V_0^1(1)(8) = \max[1 + 0.5 * (0.4 * 0 + 0.2 * 0 + 0.2 * 1 + 0.2 * 2)] = 1.3$  $V_0^1(1)(8) = \max[\sqrt{2} + 0.5 * (0.5 * 0 + 0.2 * 0 + 0.1 * 1 + 0.2 * 2)] = 1.66$  $V_0^1(1)(8) = \max[\sqrt{3} + 0.5 * (0.6 * 0 + 0.1 * 0 + 0.2 * 1 + 0.1 * 1)] = 1.88$  $V_0^1(1)(8) = \max[2 + 0.5 * (0.7 * 0 + 0.1 * 0 + 0.1 * 1 + 0.1 * 1)] = 2.1$ При  $h = 1$ :  $V_1^1(1)(8) = \max[0 + 0.5 * (0.4 * 0 + 0.2 * 0 + 0.2 * 1 + 0.2 * 2)] = 0.3$  $V_1^1(1)(8) = \max[1 + 0.5 * (0.5 * 0 + 0.2 * 0 + 0.1 * 1 + 0.2 * 2)] = 1.25$  $V_1^1(1)(8) = \max[\sqrt{2} + 0.5 * (0.6 * 0 + 0.1 * 0 + 0.2 * 1 + 0.1 * 1)] = 1.56$ 

$$
V_1^1(1)(8) = \max[\sqrt{3} + 0.5 * (0.7 * 0 + 0.1 * 0 + 0.1 * 1 + 0.1 * 1)] = 1.83
$$
  
\n
$$
V_1^1(1)(8) = \max[2 + 0.5 * (0.7 * 0 + 0.2 * 0 + 0.1 * 1)] = 2.05
$$
  
\n
$$
\Pi p_1 h = 2:
$$
  
\n
$$
V_2^1(1)(8) = \max[0 + 0.5 * (0.5 * 0 + 0.2 * 0 + 0.1 * 1 + 0.2 * 2)] = 0.25
$$
  
\n
$$
V_2^1(1)(8) = \max[1 + 0.5 * (0.6 * 0 + 0.1 * 0 + 0.2 * 1 + 0.1 * 1)] = 1.15
$$
  
\n
$$
V_2^1(1)(8) = \max[\sqrt{2} + 0.5 * (0.7 * 0 + 0.1 * 0 + 0.1 * 1 + 0.1 * 1)] = 1.51
$$

$$
V_2^1(1)(8) = \max[\sqrt{3} + 0.5 * (0.7 * 0 + 0.2 * 0 + 0.1 * 1)] = 1.78
$$
  

$$
V_2^1(1)(8) = \max[2 + 0.5 * (0.8 * 0 + 0.2 * 0)] = 2
$$

При  $h = 3$ :

$$
V_3^1(1)(8) = \max[0 + 0.5 * (0.6 * 0 + 0.1 * 0 + 0.2 * 1 + 0.1 * 1)] = 0.15
$$
  
\n
$$
V_3^1(1)(8) = \max[1 + 0.5 * (0.7 * 0 + 0.1 * 0 + 0.1 * 1 + 0.1 * 1)] = 1.1
$$
  
\n
$$
V_3^1(1)(8) = \max[\sqrt{2} + 0.5 * (0.7 * 0 + 0.2 * 0 + 0.1 * 1)] = 1.46
$$
  
\n
$$
V_3^1(1)(8) = \max[\sqrt{3} + 0.5 * (0.8 * 0 + 0.2 * 0)] = 1.73
$$
  
\n
$$
V_3^1(1)(8) = \max[2 + 0.5 * (0.9 * 0 + 0.1 * 0)] = 2
$$

При  $h = 4$ :

$$
V_4^1(1)(8) = \max[0 + 0.5 * (0.7 * 0 + 0.1 * 0 + 0.1 * 1 + 0.1 * 1)] = 0.1
$$
  
\n
$$
V_4^1(1)(8) = \max[1 + 0.5 * (0.7 * 0 + 0.2 * 0 + 0.1 * 1)] = 1.05
$$
  
\n
$$
V_4^1(1)(8) = \max[\sqrt{2} + 0.5 * (0.8 * 0 + 0.2 * 0)] = 1.41
$$
  
\n
$$
V_4^1(1)(8) = \max[\sqrt{3} + 0.5 * (0.9 * 0 + 0.1 * 0)] = 1.73
$$
  
\n
$$
V_4^1(1)(8) = \max[2 + 0.5 * (1 * 0)] = 2
$$

Для  $x = 9$ :

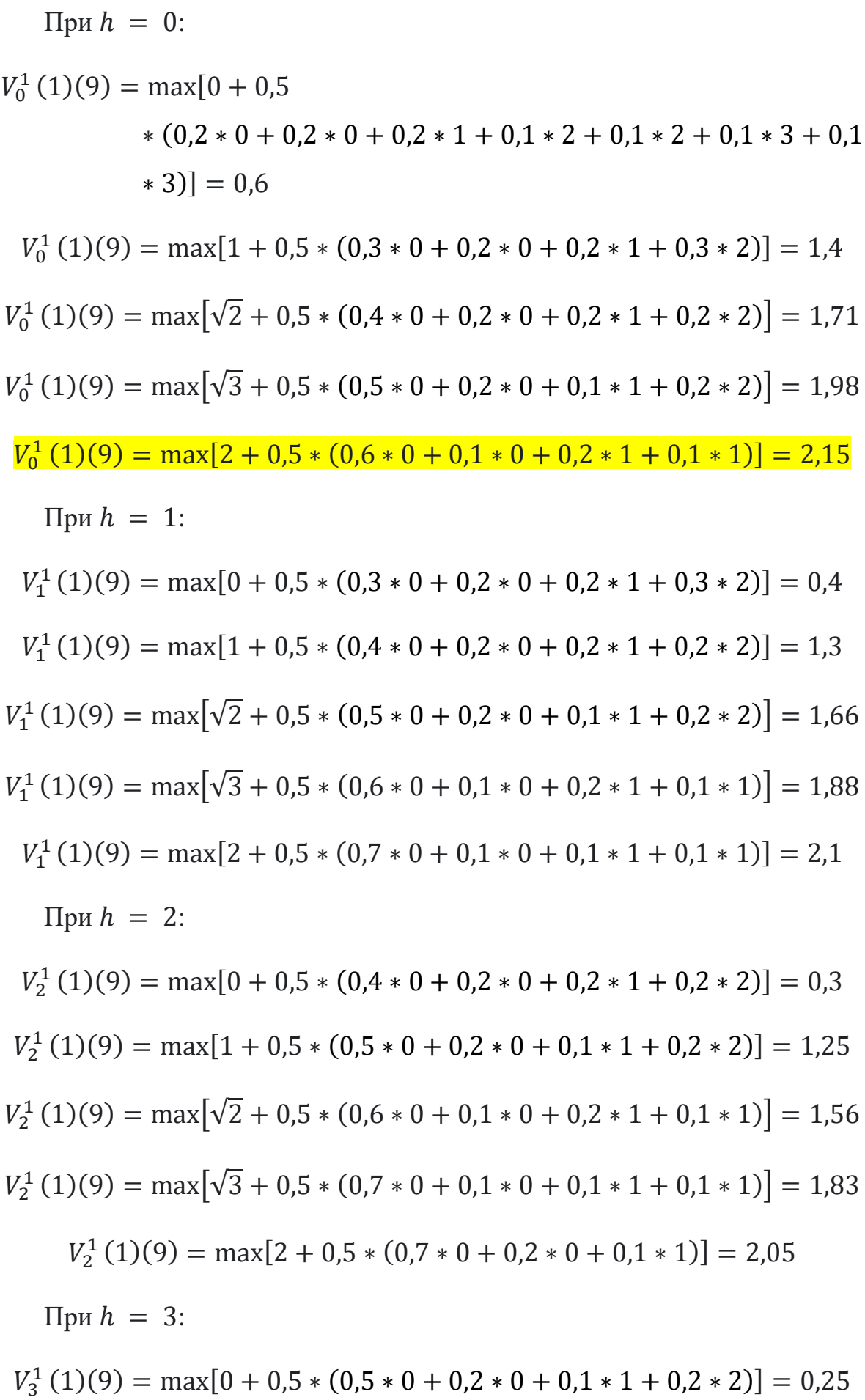

$$
V_3^1(1)(9) = \max[1 + 0.5 * (0.6 * 0 + 0.1 * 0 + 0.2 * 1 + 0.1 * 1)] = 1.15
$$
  
\n
$$
V_3^1(1)(9) = \max[\sqrt{2} + 0.5 * (0.7 * 0 + 0.1 * 0 + 0.1 * 1 + 0.1 * 1)] = 1.56
$$
  
\n
$$
V_3^1(1)(9) = \max[\sqrt{3} + 0.5 * (0.7 * 0 + 0.2 * 0 + 0.1 * 1)] = 1.78
$$
  
\n
$$
V_3^1(1)(9) = \max[2 + 0.5 * (0.8 * 0 + 0.2 * 0)] = 2
$$
  
\n
$$
\Pi pu \ h = 4:
$$
  
\n
$$
V_4^1(1)(9) = \max[0 + 0.5 * (0.6 * 0 + 0.1 * 0 + 0.2 * 1 + 0.1 * 1)] = 0.1
$$
  
\n
$$
V_4^1(1)(9) = \max[1 + 0.5 * (0.7 * 0 + 0.1 * 0 + 0.1 * 1 + 0.1 * 1)] = 1.1
$$
  
\n
$$
V_4^1(1)(9) = \max[\sqrt{2} + 0.5 * (0.7 * 0 + 0.2 * 0 + 0.1 * 1)] = 1.46
$$
  
\n
$$
V_4^1(1)(9) = \max[\sqrt{2} + 0.5 * (0.7 * 0 + 0.2 * 0 + 0.1 * 1)] = 1.73
$$

Для  $x = 10$ :

При  $h = 0$ :

$$
V_0^1(1)(10) = \max[0 + 0.5
$$
  
\*(0,2 \* 0 + 0.1 \* 0 + 0.2 \* 1 + 0.1 \* 1 + 0.1 \* 2 + 0.1 \* 2 + 0.1 \* 3  
+ 0.1 \* 3)] = 0.65

 $V_4^1(1)(9) = \max[2 + 0.5 * (0.9 * 0 + 0.1 * 0)] = 2$ 

$$
V_0^1(1)(10) = \max[1 + 0.5
$$
  
\n
$$
*(0.2 * 0 + 0.2 * 0 + 0.2 * 1 + 0.1 * 2 + 0.1 * 2 + 0.1 * 3 + 0.1
$$
  
\n
$$
* 3)] = 1.6
$$

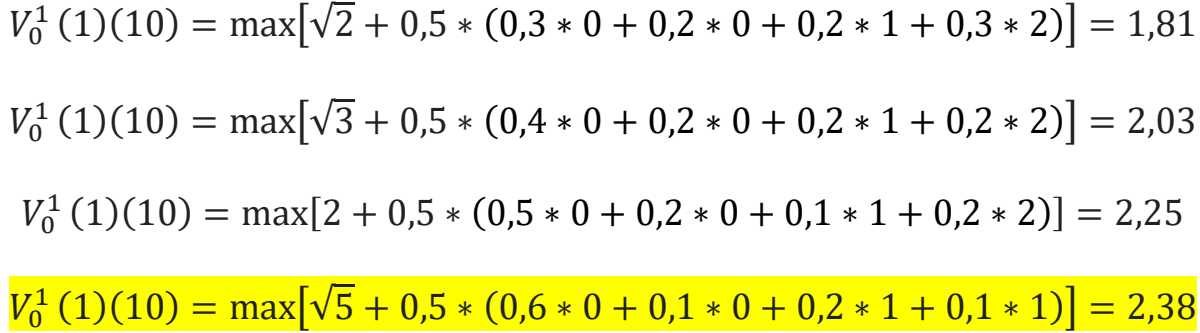

При  $h = 1$ :

$$
V_1^1(1)(10) = \max[0 + 0.5
$$
  
\n
$$
*(0.2 * 0 + 0.2 * 0 + 0.2 * 1 + 0.1 * 2 + 0.1 * 2 + 0.1 * 3 + 0.1
$$
  
\n
$$
* 3)] = 0.6
$$

$$
V_1^1(1)(10) = \max[1 + 0.5 * (0.3 * 0 + 0.2 * 0 + 0.2 * 1 + 0.3 * 2)] = 1.4
$$
  
\n
$$
V_1^1(1)(10) = \max[\sqrt{2} + 0.5 * (0.4 * 0 + 0.2 * 0 + 0.2 * 1 + 0.2 * 2)] = 1.71
$$
  
\n
$$
V_1^1(1)(10) = \max[\sqrt{3} + 0.5 * (0.5 * 0 + 0.2 * 0 + 0.1 * 1 + 0.2 * 2)] = 1.98
$$
  
\n
$$
V_1^1(1)(10) = \max[2 + 0.5 * (0.6 * 0 + 0.1 * 0 + 0.2 * 1 + 0.1 * 1)] = 2.15
$$
  
\n
$$
V_1^1(1)(10) = \max[\sqrt{5} + 0.5 * (0.7 * 0 + 0.1 * 0 + 0.1 * 1 + 0.1 * 1)] = 2.33
$$

При  $h = 2$ :

 $V_2^1(1)(10) = \max[0 + 0.5 * (0.3 * 0 + 0.2 * 0 + 0.2 * 1 + 0.3 * 2)] = 0.4$  $V_2^1(1)(10) = \max[1 + 0.5 * (0.4 * 0 + 0.2 * 0 + 0.2 * 1 + 0.2 * 2)] = 1.3$  $V_2^1(1)(10) = \max[\sqrt{2} + 0.5 * (0.5 * 0 + 0.2 * 0 + 0.1 * 1 + 0.2 * 2)] = 1.56$  $V_2^1(1)(10) = \max[\sqrt{3} + 0.5 * (0.6 * 0 + 0.1 * 0 + 0.2 * 1 + 0.1 * 1)] = 1.88$  $V_2^1(1)(10) = \max[2 + 0.5 * (0.7 * 0 + 0.1 * 0 + 0.1 * 1 + 0.1 * 1)] = 2.1$  $V_2^1(1)(10) = \max[\sqrt{5} + 0.5 * (0.7 * 0 + 0.2 * 0 + 0.1 * 1)] = 2.23$ При  $h = 3$ :

 $V_3^1(1)(10) = \max[0 + 0.5 * (0.4 * 0 + 0.2 * 0 + 0.2 * 1 + 0.2 * 2)] = 0.3$  $V_3^1(1)(10) = \max[1 + 0.5 * (0.5 * 0 + 0.2 * 0 + 0.1 * 1 + 0.2 * 2)] = 1.25$  $V_3^1(1)(10) = \max[\sqrt{2} + 0.5 * (0.6 * 0 + 0.1 * 0 + 0.2 * 1 + 0.1 * 1)] = 1.56$ 

$$
V_3^1 (1)(10) = \max[\sqrt{3} + 0.5 * (0.7 * 0 + 0.1 * 0 + 0.1 * 1 + 0.1 * 1)] = 1.83
$$
  
\n
$$
V_3^1 (1)(10) = \max[2 + 0.5 * (0.7 * 0 + 0.2 * 0 + 0.1 * 1)] = 2.15
$$
  
\n
$$
V_3^1 (1)(10) = \max[\sqrt{5} + 0.5 * (0.8 * 0 + 0.2 * 0)] = 2.23
$$
  
\n
$$
\text{Ipp } h = 4:
$$
  
\n
$$
V_4^1 (1)(10) = \max[0 + 0.5 * (0.5 * 0 + 0.2 * 0 + 0.1 * 1 + 0.2 * 2)] = 0.25
$$
  
\n
$$
V_4^1 (1)(10) = \max[1 + 0.5 * (0.6 * 0 + 0.1 * 0 + 0.2 * 1 + 0.1 * 1)] = 1.15
$$
  
\n
$$
V_4^1 (1)(10) = \max[\sqrt{2} + 0.5 * (0.7 * 0 + 0.1 * 0 + 0.1 * 1 + 0.1 * 1)] = 1.51
$$
  
\n
$$
V_4^1 (1)(10) = \max[\sqrt{3} + 0.5 * (0.7 * 0 + 0.2 * 0 + 0.1 * 1)] = 1.78
$$
  
\n
$$
V_4^1 (1)(10) = \max[\sqrt{3} + 0.5 * (0.7 * 0 + 0.2 * 0 + 0.1 * 1)] = 1.78
$$
  
\n
$$
V_4^1 (1)(10) = \max[2 + 0.5 * (0.8 * 0 + 0.2 * 0)] = 2
$$
  
\n
$$
V_4^1 (1)(10) = \max[\sqrt{5} + 0.5 * (0.9 * 0 + 0.1 * 0)] = 2.23
$$
  
\n
$$
\text{Ipp } h = 5:
$$

$$
V_5^1(1)(10) = \max[0 + 0.5 * (0.6 * 0 + 0.1 * 0 + 0.2 * 1 + 0.1 * 1)] = 0.1
$$
  
\n
$$
V_5^1(1)(10) = \max[1 + 0.5 * (0.7 * 0 + 0.1 * 0 + 0.1 * 1 + 0.1 * 1)] = 1.1
$$
  
\n
$$
V_5^1(1)(10) = \max[\sqrt{2} + 0.5 * (0.7 * 0 + 0.2 * 0 + 0.1 * 1)] = 1.46
$$
  
\n
$$
V_5^1(1)(10) = \max[\sqrt{3} + 0.5 * (0.8 * 0 + 0.2 * 0)] = 1.73
$$
  
\n
$$
V_5^1(1)(10) = \max[2 + 0.5 * (0.9 * 0 + 0.1 * 0)] = 2
$$
  
\n
$$
V_5^1(1)(10) = \max[\sqrt{5} + 0.5 * (1 * 0)] = 2.23
$$

# **Додаток Б**

### **(Обов'язковий)**

#### **Розрахунки задачі для t=0**

Для  $x = 0$ :

 $V_h^1(0)(0) = 0$ 

Для  $x = 1$ :

$$
V_h^1(0)(1) = \max[0 + 0.5 * (0.9 * 0 + 0.1 * 0)] = 0
$$

Для  $x = 2$ :

При  $h = 0$ :

$$
V_0^1(0)(2) = \max[0 + 0.5 * (0.8 * 0 + 0.2 * 0)] = 0
$$
  

$$
V_0^1(0)(2) = \max[1 + 0.5 * (0.9 * 0 + 0.1 * 0)] = 1
$$

При  $h = 1$ :

$$
V_1^1(0)(2) = \max[0 + 0.5 * (0.9 * 0 + 0.1 * 0)] = 0
$$
  

$$
V_1^1(0)(2) = \max[1 + 0.5 * (1 * 0)] = 1
$$

Для  $x = 3$ :

При  $h = 0$ :

$$
V_0^1(0)(2) = \max[0 + 0.5 * (0.7 * 0 + 0.2 * 0 + 0.1 * 1)] = 0.05
$$
  

$$
V_0^1(0)(2) = \max[1 + 0.5 * (0.8 * 0 + 0.2 * 0)] = 1
$$

При  $h = 1$ :

$$
V_1^1(0)(3) = \max[0 + 0.5 * (0.8 * 0 + 0.2 * 0)] = 0
$$
  

$$
V_1^1(0)(3) = \max[1 + 0.5 * (0.9 * 0 + 0.1 * 0)] = 1
$$

Для  $x = 4$ :

\n
$$
V_0^1(0)(4) = \max[0 + 0.5 * (0.7 * 0 + 0.1 * 0 + 0.1 * 1 + 0.1 * 1)] = 0.1
$$
\n

\n\n $V_0^1(0)(4) = \max[1 + 0.5 * (0.7 * 0 + 0.2 * 0 + 0.1 * 1)] = 1.05$ \n

$$
V_0^1(0)(4) = \max[\sqrt{2} + 0.5 * (0.8 * 0 + 0.2 * 0)] = 1.41
$$

При  $h = 1$ :

$$
V_1^1(0)(4) = \max[0 + 0.5 * (0.7 * 0 + 0.2 * 0 + 0.1 * 1)] = 0.05
$$
  

$$
V_1^1(0)(4) = \max[1 + 0.5 * (0.8 * 0 + 0.2 * 0)] = 1
$$
  

$$
V_1^1(0)(4) = \max[\sqrt{2} + 0.5 * (0.9 * 0 + 0.1 * 0)] = 1.41
$$

При  $h = 2$ :

$$
V_2^1(0)(4) = \max[0 + 0.5 * (0.8 * 0 + 0.2 * 0)] = 0
$$
  

$$
V_2^1(0)(4) = \max[1 + 0.5 * (0.9 * 0 + 0.1 * 0)] = 1
$$
  

$$
V_2^1(0)(4) = \max[\sqrt{2} + 0.5 * (1 * 0)] = 1.41
$$

Для  $x = 5$ :

При  $h = 0$ :  $V_0^1(0)(5) = \max[0 + 0.5 * (0.6 * 0 + 0.1 * 0 + 0.2 * 1 + 0.1 * 1)] = 0.15$  $V_0^1(0)(5) = \max[1 + 0.5 * (0.7 * 0 + 0.1 * 0 + 0.1 * 1 + 0.1 * 1)] = 1.1$  $V_0^1(0)(5) = \max[\sqrt{2} + 0.5 * (0.7 * 0 + 0.2 * 0 + 0.1 * 1)] = 1.46$ При  $h = 1$ :  $V_1^1(0)(5) = \max[0 + 0.5 * (0.7 * 0 + 0.1 * 0 + 0.1 * 1 + 0.1 * 1)] = 0.05$  $V_1^1(0)(5) = \max[1 + 0.5 * (0.7 * 0 + 0.2 * 0 + 0.1 * 1)] = 1.05$  $V_1^1(0)(5) = \max[\sqrt{2} + 0.5 * (0.8 * 0 + 0.2 * 0)] = 1.41$ 

При  $h = 2$ :

$$
V_2^1(0)(5) = \max[0 + 0.5 * (0.7 * 0 + 0.2 * 0 + 0.1 * 1)] = 0.05
$$
  

$$
V_2^1(0)(5) = \max[1 + 0.5 * (0.8 * 0 + 0.2 * 0)] = 1
$$
  

$$
V_2^1(0)(5) = \max[\sqrt{2} + 0.5 * (0.9 * 0 + 0.1 * 0)] = 1.41
$$

Для  $x = 6$ :

При  $h = 0$ :

$$
V_0^1(0)(6) = \max[0 + 0.5 * (0.4 * 0 + 0.2 * 0 + 0.2 * 1 + 0.2 * 1.41)] = 0.241
$$
  
\n
$$
V_0^1(0)(6) = \max[1 + 0.5 * (0.5 * 0 + 0.2 * 0 + 0.1 * 1 + 0.2 * 1.41)] = 1.191
$$
  
\n
$$
V_0^1(0)(6) = \max[\sqrt{2} + 0.5 * (0.6 * 0 + 0.1 * 0 + 0.2 * 1 + 0.1 * 1)] = 1.56
$$
  
\n
$$
\frac{V_h^1(0)(6) = \max[\sqrt{3} + 0.5 * (0.7 * 0 + 0.2 * 0 + 0.1 * 1)] = 1.78}{V_h^1(0)(6) = \max[\sqrt{3} + 0.5 * (0.7 * 0 + 0.2 * 0 + 0.1 * 1)] = 1.78}
$$

При  $h = 1$ :

$$
V_1^1(0)(6) = \max[0 + 0.5 * (0.5 * 0 + 0.2 * 0 + 0.1 * 1 + 0.2 * 1.41)] = 191
$$
  
\n
$$
V_1^1(0)(6) = \max[1 + 0.5 * (0.6 * 0 + 0.1 * 0 + 0.2 * 1 + 0.1 * 1)] = 1.15
$$
  
\n
$$
V_1^1(0)(6) = \max[\sqrt{2} + 0.5 * (0.7 * 0 + 0.2 * 0 + 0.1 * 1)] = 1.46
$$
  
\n
$$
V_1^1(0)(6) = \max[\sqrt{3} + 0.5 * (0.8 * 0 + 0.2 * 0)] = 1.73
$$

При  $h = 2$ :

$$
V_2^1(0)(6) = \max[0 + 0.5 * (0.6 * 0 + 0.1 * 0 + 0.2 * 1 + 0.1 * 1)] = 0.15
$$
  

$$
V_2^1(0)(6) = \max[1 + 0.5 * (0.7 * 0 + 0.2 * 0 + 0.1 * 1)] = 1.05
$$
  

$$
V_2^1(0)(6) = \max[\sqrt{2} + 0.5 * (0.8 * 0 + 0.2 * 0)] = 1.41
$$
  

$$
V_2^1(0)(6) = \max[\sqrt{3} + 0.5 * (0.9 * 0 + 0.1 * 0)] = 1.73
$$

При  $h = 3$ :

$$
V_3^1(0)(6) = \max[0 + 0.5 * (0.7 * 0 + 0.2 * 0 + 0.1 * 1)] = 0.05
$$
  

$$
V_3^1(0)(6) = \max[1 + 0.5 * (0.8 * 0 + 0.2 * 0)] = 1
$$
  

$$
V_3^1(0)(6) = \max[\sqrt{2} + 0.5 * (0.9 * 0 + 0.1 * 0)] = 1.41
$$
  

$$
V_3^1(0)(6) = \max[\sqrt{3} + 0.5 * (1 * 0)] = 1.73
$$

Для  $x = 7$ :

\n
$$
V_0^1(0)(7) = \max[0 + 0.5 * (0.4 * 0 + 0.2 * 0 + 0.2 * 1 + 0.2 * 1.41)] = 0.241
$$
\n

\n\n $V_0^1(0)(7) = \max[1 + 0.5 * (0.5 * 0 + 0.2 * 0 + 0.1 * 1 + 0.2 * 1.41)] = 1.382$ \n

\n\n $V_0^1(0)(7) = \max[\sqrt{2} + 0.5 * (0.6 * 0 + 0.1 * 0 + 0.2 * 1 + 0.1 * 1)] = 1.56$ \n

\n\n $V_0^1(0)(7) = \max[\sqrt{3} + 0.5 * (0.7 * 0 + 0.1 * 0 + 0.1 * 1 + 0.1 * 1)] = 1.83$ \n

При  $h = 1$ :

$$
V_1^1(0)(7) = \max[0 + 0.5 * (0.5 * 0 + 0.2 * 0 + 0.1 * 1 + 0.2 * 1.41)] = 0.382
$$
  
\n
$$
V_1^1(0)(7) = \max[1 + 0.5 * (0.6 * 0 + 0.1 * 0 + 0.2 * 1 + 0.1 * 1)] = 1.15
$$
  
\n
$$
V_1^1(0)(7) = \max[\sqrt{2} + 0.5 * (0.7 * 0 + 0.1 * 0 + 0.1 * 1 + 0.1 * 1)] = 1.51
$$
  
\n
$$
V_1^1(0)(7) = \max[\sqrt{3} + 0.5 * (0.7 * 0 + 0.2 * 0 + 0.1 * 1)] = 1.78
$$

\n
$$
\text{I} \, \text{I} \, \text{I
$$

$$
V_2^1(0)(7) = \max[\sqrt{2} + 0.5 * (0.7 * 0 + 0.2 * 0 + 0.1 * 1)] = 1.46
$$
  

$$
V_2^1(0)(7) = \max[\sqrt{3} + 0.5 * (0.8 * 0 + 0.2 * 0)] = 1.73
$$

\n
$$
V_3^1(0)(7) = \max[0 + 0.5 * (0.7 * 0 + 0.1 * 0 + 0.1 * 1 + 0.1 * 1)] = 0.1
$$
\n

\n\n $V_3^1(0)(7) = \max[1 + 0.5 * (0.7 * 0 + 0.2 * 0 + 0.1 * 1)] = 1.05$ \n

\n\n $V_3^1(0)(7) = \max[\sqrt{2} + 0.5 * (0.8 * 0 + 0.2 * 0)] = 1.41$ \n

\n\n $V_3^1(0)(7) = \max[\sqrt{3} + 0.5 * (0.9 * 0 + 0.1 * 0)] = 1.73$ \n

Для  $x = 8$ :

При  $h = 0$ :

$$
V_0^1(0)(8) = \max[0 + 0.5 * (0.3 * 0 + 0.2 * 0 + 0.2 * 1 + 0.3 * 1.41)] = 0.623
$$
  
\n
$$
V_0^1(0)(8) = \max[1 + 0.5 * (0.4 * 0 + 0.2 * 0 + 0.2 * 1 + 0.2 * 1.41)] = 1.291
$$
  
\n
$$
V_0^1(0)(8) = \max[\sqrt{2} + 0.5 * (0.5 * 0 + 0.2 * 0 + 0.1 * 1 + 0.2 * 1.41)] = 1.601
$$
  
\n
$$
V_0^1(0)(8) = \max[\sqrt{3} + 0.5 * (0.6 * 0 + 0.1 * 0 + 0.2 * 1 + 0.1 * 1)] = 1.88
$$
  
\n
$$
V_0^1(0)(8) = \max[2 + 0.5 * (0.7 * 0 + 0.1 * 0 + 0.1 * 1 + 0.1 * 1)] = 2.1
$$
  
\nIppn  $h = 1$ :

$$
V_1^1(0)(8) = \max[0 + 0.5 * (0.4 * 0 + 0.2 * 0 + 0.2 * 1 + 0.2 * 1.41)] = 0.241
$$
  
\n
$$
V_1^1(0)(8) = \max[1 + 0.5 * (0.5 * 0 + 0.2 * 0 + 0.1 * 1 + 0.2 * 1.41)] = 1.191
$$
  
\n
$$
V_1^1(0)(8) = \max[\sqrt{2} + 0.5 * (0.6 * 0 + 0.1 * 0 + 0.2 * 1 + 0.1 * 1)] = 1.56
$$
  
\n
$$
V_1^1(0)(8) = \max[\sqrt{3} + 0.5 * (0.7 * 0 + 0.1 * 0 + 0.1 * 1 + 0.1 * 1)] = 1.83
$$
  
\n
$$
V_1^1(0)(8) = \max[2 + 0.5 * (0.7 * 0 + 0.2 * 0 + 0.1 * 1)] = 2.05
$$

При  $h = 2$ :

$$
V_2^1(0)(8) = \max[0 + 0.5 * (0.5 * 0 + 0.2 * 0 + 0.1 * 1 + 0.2 * 1.41)] = 0.192
$$
  
\n
$$
V_2^1(0)(8) = \max[1 + 0.5 * (0.6 * 0 + 0.1 * 0 + 0.2 * 1 + 0.1 * 1)] = 1.15
$$
  
\n
$$
V_2^1(0)(8) = \max[\sqrt{2} + 0.5 * (0.7 * 0 + 0.1 * 0 + 0.1 * 1 + 0.1 * 1)] = 1.51
$$
  
\n
$$
V_2^1(0)(8) = \max[\sqrt{3} + 0.5 * (0.7 * 0 + 0.2 * 0 + 0.1 * 1)] = 1.78
$$
  
\n
$$
V_2^1(0)(8) = \max[2 + 0.5 * (0.8 * 0 + 0.2 * 0)] = 2
$$
  
\n
$$
\Pi p_1 h = 3:
$$
  
\n
$$
V_3^1(0)(8) = \max[0 + 0.5 * (0.6 * 0 + 0.1 * 0 + 0.2 * 1 + 0.1 * 1)] = 0.15
$$
  
\n
$$
V_3^1(0)(8) = \max[0 + 0.5 * (0.6 * 0 + 0.1 * 0 + 0.2 * 1 + 0.1 * 1)] = 0.15
$$

$$
V_3^1(0)(8) = \max[1 + 0.5 * (0.7 * 0 + 0.1 * 0 + 0.1 * 1 + 0.1 * 1)] = 1.1
$$
  

$$
V_3^1(0)(8) = \max[\sqrt{2} + 0.5 * (0.7 * 0 + 0.2 * 0 + 0.1 * 1)] = 1.46
$$
  

$$
V_3^1(0)(8) = \max[\sqrt{3} + 0.5 * (0.8 * 0 + 0.2 * 0)] = 1.73
$$
  

$$
V_3^1(0)(8) = \max[2 + 0.5 * (0.9 * 0 + 0.1 * 0)] = 2
$$

При  $h = 4$ :

$$
V_4^1(0)(8) = \max[0 + 0.5 * (0.7 * 0 + 0.1 * 0 + 0.1 * 1 + 0.1 * 1)] = 0.1
$$
  
\n
$$
V_4^1(0)(8) = \max[1 + 0.5 * (0.7 * 0 + 0.2 * 0 + 0.1 * 1)] = 1.05
$$
  
\n
$$
V_4^1(0)(8) = \max[\sqrt{2} + 0.5 * (0.8 * 0 + 0.2 * 0)] = 1.41
$$
  
\n
$$
V_4^1(0)(8) = \max[\sqrt{3} + 0.5 * (0.9 * 0 + 0.1 * 0)] = 1.73
$$
  
\n
$$
V_4^1(0)(8) = \max[2 + 0.5 * (1 * 0)] = 2
$$

Для  $x = 9$ :

При  $h = 0$ :

$$
V_0^1(0)(9) = \max[0 + 0.5
$$
  
\n\*(0,2 \* 0 + 0.2 \* 0 + 0.2 \* 1 + 0.1 \* 1.41 + 0.1 \* 1.41 + 0.1 \* 1.73  
\n+ 0.1 \* 1.73] = 0.628  
\n
$$
V_0^1(0)(9) = \max[1 + 0.5 * (0.3 * 0 + 0.2 * 0 + 0.2 * 1 + 0.3 * 1.41)] = 1.3115
$$
  
\n
$$
V_0^1(0)(9) = \max[\sqrt{2} + 0.5 * (0.4 * 0 + 0.2 * 0 + 0.2 * 1 + 0.2 * 1.41)] = 1.602
$$
  
\n
$$
V_0^1(0)(9) = \max[\sqrt{3} + 0.5 * (0.5 * 0 + 0.2 * 0 + 0.1 * 1 + 0.2 * 1.41)] = 1.921
$$
  
\n
$$
V_0^1(0)(9) = \max[2 + 0.5 * (0.5 * 0 + 0.2 * 0 + 0.1 * 1 + 0.2 * 1.41)] = 2.15
$$
  
\n
$$
\text{Ipp } h = 1:
$$
  
\n
$$
V_1^1(0)(9) = \max[0 + 0.5 * (0.3 * 0 + 0.2 * 0 + 0.2 * 1 + 0.3 * 1.41)] = 0.3115
$$
  
\n
$$
V_1^1(0)(9) = \max[1 + 0.5 * (0.4 * 0 + 0.2 * 0 + 0.2 * 1 + 0.2 * 1.41)] = 1.241
$$
  
\n
$$
V_1^1(0)(9) = \max[\sqrt{2} + 0.5 * (0.5 * 0 + 0.2 * 0 + 0.1 * 1 + 0.2 * 1.41)] = 1.651
$$
  
\n
$$
V_1^1(0)(9) = \max[\sqrt{3} + 0.5 * (0.5 * 0 + 0.1 * 0 + 0.2 * 1 + 0.1 * 1)] = 1.651
$$
  
\n
$$
V_1^1(0)(9) = \max[\sqrt
$$

$$
V_2^1(0)(9) = \max[\sqrt{2} + 0.5 * (0.6 * 0 + 0.1 * 0 + 0.2 * 1 + 0.1 * 1)] = 1.61
$$

$$
V_2^1(0)(9) = \max[\sqrt{3} + 0.5 * (0.7 * 0 + 0.1 * 0 + 0.1 * 1 + 0.1 * 1)] = 1.83
$$

 $V_2^1(0)(9) = \max[2 + 0.5 * (0.7 * 0 + 0.2 * 0 + 0.1 * 1)] = 2.05$ 

При  $h = 3$ :

$$
V_3^1(0)(9) = \max[0 + 0.5 * (0.5 * 0 + 0.2 * 0 + 0.1 * 1 + 0.2 * 1.41)] = 0.192
$$
  

$$
V_3^1(0)(9) = \max[1 + 0.5 * (0.6 * 0 + 0.1 * 0 + 0.2 * 1 + 0.1 * 1)] = 1.15
$$

$$
V_3^1(0)(9) = \max[\sqrt{2} + 0.5 * (0.7 * 0 + 0.1 * 0 + 0.1 * 1 + 0.1 * 1)] = 1.56
$$
  
\n
$$
V_3^1(0)(9) = \max[\sqrt{3} + 0.5 * (0.7 * 0 + 0.2 * 0 + 0.1 * 1)] = 1.78
$$
  
\n
$$
V_3^1(0)(9) = \max[2 + 0.5 * (0.8 * 0 + 0.2 * 0)] = 2
$$
  
\n
$$
\Pi \text{pH } h = 4:
$$
  
\n
$$
V_4^1(0)(9) = \max[0 + 0.5 * (0.6 * 0 + 0.1 * 0 + 0.2 * 1 + 0.1 * 1)] = 0.1
$$
  
\n
$$
V_4^1(0)(9) = \max[1 + 0.5 * (0.7 * 0 + 0.1 * 0 + 0.1 * 1 + 0.1 * 1)] = 1.1
$$
  
\n
$$
V_4^1(0)(9) = \max[\sqrt{2} + 0.5 * (0.7 * 0 + 0.2 * 0 + 0.1 * 1)] = 1.46
$$
  
\n
$$
V_4^1(0)(9) = \max[\sqrt{3} + 0.5 * (0.8 * 0 + 0.2 * 0)] = 1.73
$$
  
\n
$$
V_4^1(0)(9) = \max[2 + 0.5 * (0.9 * 0 + 0.1 * 0)] = 2
$$

Для  $x = 10$ :

При  $h = 0$ :

$$
V_0^1(0)(10) = \max[0 + 0.5
$$
  
\*(0.2 \* 0 + 0.1 \* 0 + 0.2 \* 1 + 0.1 \* 1 + 0.1 \* 1.41 + 0.1 \* 1.46  
+ 0.1 \* 1.78 + 0.1 \* 1.83)] = 0.424

$$
V_0^1(0)(10) = \max[1 + 0.5
$$
  
\n
$$
*(0.2 * 0 + 0.2 * 0 + 0.2 * 1 + 0.1 * 1.41 + 0.1 * 1.46 + 0.1 * 1.78
$$
  
\n
$$
+ 0.1 * 1.83)] = 1.424
$$
  
\n
$$
V_0^1(0)(10) = \max[\sqrt{2} + 0.5 * (0.3 * 0 + 0.2 * 0 + 0.2 * 1 + 0.3 * 1.41)] = 1.72
$$

$$
V_0^1(0)(10) = \max[\sqrt{3} + 0.5 * (0.4 * 0 + 0.2 * 0 + 0.2 * 1 + 0.2 * 1.41)]
$$
  
= 1.971

 $V_0^1(0)(10) = \max[2 + 0.5 * (0.5 * 0 + 0.2 * 0 + 0.1 * 1 + 0.2 * 1.41)] = 2.191$ 

$$
V_0^1(0)(10) = \max[\sqrt{5} + 0.5 * (0.6 * 0 + 0.1 * 0 + 0.2 * 1 + 0.1 * 1)] = 2.38
$$

$$
\Pi p_1 h = 1:
$$
\n
$$
V_1^1(0)(10) = \max[0 + 0.5
$$
\n
$$
*(0.2 * 0 + 0.2 * 0 + 0.2 * 1 + 0.1 * 1.41 + 0.1 * 1.46 + 0.1 * 1.78
$$
\n
$$
+ 0.1 * 1.83)] = 0.424
$$
\n
$$
V_1^1(0)(10) = \max[1 + 0.5 * (0.3 * 0 + 0.2 * 0 + 0.2 * 1 + 0.3 * 1.41)] = 1.623
$$
\n
$$
V_h^1(0)(10) = \max[\sqrt{2} + 0.5 * (0.4 * 0 + 0.2 * 0 + 0.2 * 1 + 0.2 * 1.41)]
$$
\n
$$
= 1.651
$$
\n
$$
V_1^1(0)(10) = \max[\sqrt{3} + 0.5 * (0.5 * 0 + 0.2 * 0 + 0.1 * 1 + 0.2 * 1.41)] = 1.92
$$
\n
$$
V_1^1(0)(10) = \max[2 + 0.5 * (0.6 * 0 + 0.1 * 0 + 0.2 * 1 + 0.1 * 1)] = 2.15
$$
\n
$$
V_1^1(0)(10) = \max[\sqrt{5} + 0.5 * (0.7 * 0 + 0.1 * 0 + 0.1 * 1 + 0.1 * 1)] = 2.33
$$

\n
$$
\text{I} \text{p} \cdot h = 2:
$$
\n

\n\n $V_2^1(0)(10) = \max[0 + 0.5 * (0.3 * 0 + 0.2 * 0 + 0.2 * 1 + 0.3 * 1.41)]$ \n

\n\n $= 0.3115$ \n

$$
V_2^1(0)(10) = \max[1 + 0.5 * (0.4 * 0 + 0.2 * 0 + 0.2 * 1 + 0.2 * 1.41)] = 1.241
$$
  
\n
$$
V_2^1(0)(10) = \max[\sqrt{2} + 0.5 * (0.5 * 0 + 0.2 * 0 + 0.1 * 1 + 0.2 * 1.41)]
$$
  
\n
$$
= 1.601
$$
  
\n
$$
V_2^1(0)(10) = \max[\sqrt{3} + 0.5 * (0.6 * 0 + 0.1 * 0 + 0.2 * 1 + 0.1 * 1)] = 1.88
$$
  
\n
$$
V_2^1(0)(10) = \max[2 + 0.5 * (0.7 * 0 + 0.1 * 0 + 0.1 * 1 + 0.1 * 1)] = 2.1
$$

$$
V_2^1(0)(10) = \max[\sqrt{5} + 0.5 * (0.7 * 0 + 0.2 * 0 + 0.1 * 1)] = 2.23
$$

При  $h = 3$ :

$$
V_3^1(0)(10) = \max[0 + 0.5 * (0.4 * 0 + 0.2 * 0 + 0.2 * 1 + 0.2 * 1.41)] = 0.241
$$

$$
V_3^1(0)(10) = \max[1 + 0.5 * (0.5 * 0 + 0.2 * 0 + 0.1 * 1 + 0.2 * 1.41)] = 1,191
$$
  
\n
$$
V_3^1(0)(10) = \max[\sqrt{2} + 0.5 * (0.6 * 0 + 0.1 * 0 + 0.2 * 1 + 0.1 * 1)] = 1,56
$$
  
\n
$$
V_3^1(0)(10) = \max[\sqrt{3} + 0.5 * (0.7 * 0 + 0.1 * 0 + 0.1 * 1 + 0.1 * 1)] = 1,83
$$
  
\n
$$
V_3^1(0)(10) = \max[2 + 0.5 * (0.7 * 0 + 0.2 * 0 + 0.1 * 1)] = 2,15
$$
  
\n
$$
V_3^1(0)(10) = \max[\sqrt{5} + 0.5 * (0.8 * 0 + 0.2 * 0)] = 2,23
$$
  
\n
$$
\text{Input } h = 4:
$$
  
\n
$$
V_3^1(0)(10) = \max[0 + 0.5 * (0.5 * 0 + 0.2 * 0 + 0.1 * 1 + 0.2 * 1.41)] = 0.191
$$

$$
V_4^1(0)(10) = \max[0 + 0.5 * (0.5 * 0 + 0.2 * 0 + 0.1 * 1 + 0.2 * 1.41)] = 0.191
$$
  
\n
$$
V_4^1(0)(10) = \max[1 + 0.5 * (0.6 * 0 + 0.1 * 0 + 0.2 * 1 + 0.1 * 1)] = 1.15
$$
  
\n
$$
V_4^1(0)(10) = \max[\sqrt{2} + 0.5 * (0.7 * 0 + 0.1 * 0 + 0.1 * 1 + 0.1 * 1)] = 1.51
$$
  
\n
$$
V_4^1(0)(10) = \max[\sqrt{3} + 0.5 * (0.7 * 0 + 0.2 * 0 + 0.1 * 1)] = 1.78
$$
  
\n
$$
V_4^1(0)(10) = \max[2 + 0.5 * (0.8 * 0 + 0.2 * 0)] = 2
$$
  
\n
$$
V_4^1(0)(10) = \max[\sqrt{5} + 0.5 * (0.9 * 0 + 0.1 * 0)] = 2.23
$$

При  $h = 5$ :

$$
V_5^1(0)(10) = \max[0 + 0.5 * (0.6 * 0 + 0.1 * 0 + 0.2 * 1 + 0.1 * 1)] = 0.1
$$
  
\n
$$
V_5^1(0)(10) = \max[1 + 0.5 * (0.7 * 0 + 0.1 * 0 + 0.1 * 1 + 0.1 * 1)] = 1.1
$$
  
\n
$$
V_5^1(0)(10) = \max[\sqrt{2} + 0.5 * (0.7 * 0 + 0.2 * 0 + 0.1 * 1)] = 1.46
$$
  
\n
$$
V_5^1(0)(10) = \max[\sqrt{3} + 0.5 * (0.8 * 0 + 0.2 * 0)] = 1.73
$$
  
\n
$$
V_5^1(0)(10) = \max[2 + 0.5 * (0.9 * 0 + 0.1 * 0)] = 2
$$
  
\n
$$
V_5^1(0)(10) = \max[\sqrt{5} + 0.5 * (1 * 0)] = 2.23
$$